# **70-346.exam.165q**

Number: 70-346 Passing Score: 800 Time Limit: 120 min File Version: 1

## **Microsoft 70-346**

## **Managing Office 365 Identities and Requirements**

#### **Sections**

- 1. Provision Office 365
- 2. Plan and implement networking and security in Office 365
- 3. Manage cloud identities
- 4. Implement and manage identities by using DirSync
- 5. Implement and manage federated identities (single sign-on [SSO])
- 6. Monitor and troubleshoot Office 365 availability and usage
- 7. Mix Questions

## **Exam A**

## **QUESTION 1**

A company plans to use Office 365 to provide email services for users.

You need to ensure that a custom domain name is used.

What should you do first?

A. Add the custom domain name to Office 365 and then verify it.

- B. Verify the existing domain name.
- C. Create an MX record in DNS.
- D. Create a CNAME record in DNS.

#### **Correct Answer:** A **Section: Provision Office 365 Explanation**

## **Explanation/Reference:**

Explanation:

DNS actually tells the Internet where to send email to. Thus you need to make sure that your custom name that you intend using for email is added to Office 365 and verified. When you put the right information into the right DNS records for your domain, the DNS system routes everything correctly so your email, for example, arrives in Office 365 instead of somewhere else.

## **QUESTION 2**

An organization prepares to implement Office 365.

You have the following requirements:

- Gather information about the requirements for the Office365 implementation.
- Use a supported tool that provides the most comprehensive information about the current environment.

You need to determine the organization's readiness for the Office 365 implementation.

What should you do?

A. Run the Windows PowerShell cmdlet Get-MsolCompanylnformation.

- B. Run the OnRamp for Office 365 tool.
- C. Install the Windows Azure Active Directory Sync tool.
- D. Run the Office 365 Deployment Readiness Tool.

#### **Correct Answer:** B **Section: Provision Office 365 Explanation**

## **Explanation/Reference:**

Explanation:

OnRamp for Office 365 is available to assist you with discovery activities related to Office 365deployments. The tool can be used to check and provide important information about your on-premises environment.

## **QUESTION 3**

An organization plans to deploy Exchange Online.

You must support all Exchange Online features.

You need to create the required DNS entries.

Which two DNS entries should you create? Each correct answer presents part of the solution.

- A. A
- B. SRV
- C. MX

D. CNAME

#### **Correct Answer:** CD **Section: Plan and implement networking and security in Office 365 Explanation**

## **Explanation/Reference:**

Explanation:

C: The MX record is used to send incoming mail for your domain to the Exchange Online service in Office 365. D: The CNAME record is used to help Outlook clients to easily connect to the Exchange Online service by using the Autodiscover service. Autodiscover automatically finds the correct Exchange Server host and configures Outlook for users.

## **QUESTION 4**

You deploy Skype for Business Online for a company that has offices in San Francisco and New York. The two offices both connect to the Internet. There is no private network link between the offices.

Users in the New York office report that they cannot transfer files to the users in the San Francisco office by using Skype for Business Online.

You need to ensure that users in both offices can transfer files by using Skype for Business Online.

What should you do?

A. Configure the firewall to open Transmission Control Protocol (TCP) ports 50060-50079.

- B. Configure the firewall to open Transmission Control Protocol (TCP) ports 50040-50059.
- C. Create a private network connection to share files.
- D. Upgrade all of the Skype for Business Online clients to use Skype for Business client application.

#### **Correct Answer:** B **Section: Plan and implement networking and security in Office 365 Explanation**

## **Explanation/Reference:**

Explanation:

Skype for Business Online will allow for file sharing if the firewall is configured accordingly since it is mentioned that Skype for Business Online is already deployed. And there is connectivity by both offices to the Internet. If the TCP port number 50040-50059 is configured open on the firewall you will be able to share Audio, Video and application as well as Desktop sharing content and files.

## References:

http://onlinehelp.microsoft.com/en-ca/office365-enterprises/hh416761.aspx

## **QUESTION 5**

Contoso, Ltd. has an Office 365 tenant. You configure Azure Active Directory Synchronization for the environment.

You need to identify user objects that will be included from the directory search by using the IDFix tool.

Which account will NOT be marked as a problem account by IDFix?

- A. Administrator@contoso.com
- B. Guest1@contoso.com
- C. msol\_User1@contoso.com
- D. User1@contoso.com

#### **Correct Answer:** D **Section: Plan and implement networking and security in Office 365 Explanation**

#### **Explanation/Reference:**

## **QUESTION 6**

Your company has a subscription to Office 365 for midsize business and enterprises. The company uses Microsoft Skype for Business Online.

You need to open ports on the network firewall to enable all of the features of Skype for Business Online.

Which port or ports should you open? (Each correct answer presents part of the solution. Choose all that apply.)

- A. inbound TCP443
- B. outbound TCP 5061
- C. outbound UDP 3478
- D. outbound TCP 443
- E. outbound UDP 50000 to outbound UDP 59999
- F. inbound TCP 8080

#### **Correct Answer:** ACDE **Section: Plan and implement networking and security in Office 365 Explanation**

## **Explanation/Reference:**

Explanation:

A: inbound TCP 443 is the port for the Skype for Business for Business client service. C: outbound UDP 3478 is the UDP port for Skype for Business audio and video sessions. D: outbound TCP 443 is the port for the Skype for Business data sharing sessions as well as the Video and Audio and application sharing sessions. E: outbound UDP 50000 to outbound UDP 59999 is the port for Skype for Business audio and video sessions.

#### References:

https://adam-hand.com/cloud-technologies/firewall-ports-for-office-365/

### **QUESTION 7**

An organization plans to migrate to Office 365.

You need to estimate the post-migration network traffic.

Which tool should you use?

- A. Microsoft Online Services Diagnostics and Logging (MOSDAL) Support Kit
- B. Microsoft Network Monitor
- C. Skype for Business Bandwidth Calculator
- D. Microsoft Remote Connectivity Analyzer

#### **Correct Answer:** C **Section: Plan and implement networking and security in Office 365 Explanation**

### **Explanation/Reference:**

Explanation:

There are calculators available to assist you with estimating network bandwidth requirements. These calculators work for on-premises as well as Office 365 deployments. You can use the Exchange client network bandwidth calculator to estimate the bandwidth required for a specific set of Outlook, Outlook Web App, and mobile device users in your Office 365 deployment. With the Skype for Business bandwidth calculator, you enter information about users and the Skype for Business features you want to deploy, and the calculator helps you determine bandwidth requirements.

Skype for Business Bandwidth Calculator - A Microsoft Excel spreadsheet that calculates WAN bandwidth requirements for a Skype for Business Server deployment based on administrator-specified user profiles and network information.

## **QUESTION 8**

Your company has an Office 365 subscription. You create a new retention policy that contains several retention tags. A user named Test5 has a client computer that runs Microsoft Office Outlook 2007. You install Microsoft Outlook 2010 on the client computer of Test5. Test5 reports that the new retention tags are unavailable from Outlook 2010.

You verify that other users can use the new retention tags. You need to ensure that the new retention tags are available to Test5 from Outlook 2010.

What should you do?

- A. Instruct Test5 to repair the Outlook profile.
- B. Modify the retention policy tags.
- C. Run the **Set-Mailbox** cmdlet.
- D. Force directory synchronization.

#### **Correct Answer:** A **Section: Plan and implement networking and security in Office 365 Explanation**

#### **Explanation/Reference:**

Explanation:

When deploying retention policies it is part of the procedure to create the tags and add it to the retention policies prior to the deployment. Also part of the procedure is to determine which Microsoft Outlook client versions are in use. In this case the Test5version has been changed and Test5 will then have to repair his/her Outlook profile accordingly.

#### **QUESTION 9**

You create an Office 365 tenant. You assign administrative roles to other users. You hire a new user named User2.

User2 must NOT be able to change passwords for other users.

You need to assign an administrative role to User2.

Which role should you assign?

- A. Service administrator
- B. Global administrator
- C. Delegate administrator

## D. Password administrator

#### **Correct Answer:** A **Section: Plan and implement networking and security in Office 365 Explanation**

#### **Explanation/Reference:**

Explanation:

Being the Service Administrator will allow User2 to mage service requests and monitor service health, while not allowing User2 to ability to change passwords for other users.

### **QUESTION 10**

A company deploys an Office 365 tenant. You assign the roles to users as shown in the following table:

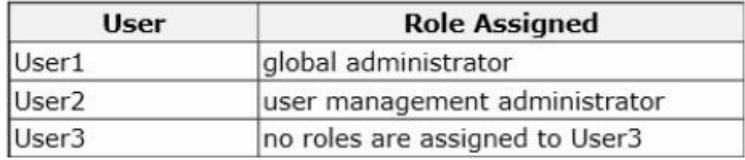

User3 must be able to monitor the health of the Exchange Online service. You must use the principle of least privilege to assign permissions to User3.

You need to assign permissions to User3.

Which three actions should you perform? Each correct answer presents part of the solution.

- A. Assign User3 the service administrator role in Office 365.
- B. Sign in to the Office 365portal as User1.
- C. Sign in to the Office 365 portal as User2.
- D. GrantUser3 administrative permissions in Exchange Online.
- E. Assign User3 the global administrator role in Office 365.

#### **Correct Answer:** ABD **Section: Plan and implement networking and security in Office 365 Explanation**

#### **Explanation/Reference:**

Explanation:

A: User3 must be the Service administrator role because that role allows for managing service requests and monitoring service health.

B: User1 has the global administrator role assigned. Only the global administrator can delegate service administrator role. This means that you should sign in with the User1 account for that will allow you to assign other admin roles.

D: If User3 is to monitor the health of the Exchange Online service he/she will require the appropriate administrative permissions.

References: http://technet.microsoft.com/en-us/library/hh852528.aspx

#### **QUESTION 11**

A company deploys an Office 365 tenant.

You must provide an administrator with the ability to manage company information in Office 365.

You need to assign permissions to the administrator by following the principle of least privilege.

## Which role should you assign?

- A. Global administrator
- B. Service administrator
- C. Billing administrator

D. User management administrator

#### **Correct Answer:** A **Section: Plan and implement networking and security in Office 365 Explanation**

## **Explanation/Reference:**

Explanation:

Global admin: Has access to all administrative features. Global admins are the only admins who can assign other admin roles. You can have more than one global admin in your organization. The person who signs up to purchase Office 365 becomes a global admin. Only the global administrator role will allow you to manage company information by means of editing the organization profile. None of the other roles are enabled to manage organization information.

#### References:

https://support.office.com/en-US/Article/Assigning-admin-roles-eac4d046-1afd-4f1a-85fc-8219c79e1504

## **QUESTION 12**

Your company has a hybrid deployment of Office 365. You need to create a group. The group must have the following characteristics:

- Group properties are synchronized automatically.
- Group members have the ability to control which users can send email messages to the group.

#### What should you do?

- A. Create a distribution group and configure the Mail Flow Settings.
- B. Create a dynamic distribution group.
- C. Create a new role group.
- D. Create a distribution group and configure the Membership Approval settings.

### **Correct Answer:** C **Section: Manage cloud identities Explanation**

#### **Explanation/Reference:**

Explanation:

The member of the role group can all do administrative tasks. When you create a role group you can select between the following three roles:

- Application Impersonation
- Distribution Groups
- Mail Recipients.

#### References:

https://blogs.perficient.com/microsoft/2015/04/office-365-allowing-users-to-edit-exchange-groups-they-manage/

#### **QUESTION 13**

A company uses Office 365 services. You implement the Azure AD Connect in the local environment.

An employee moves to a new department. All Office 365 services must display the new department information for the employee.

You need to update the employee's user account.

Where should you change the value of the department attribute for the employee?

- A. The Active Directory management page in the Windows Azure Management Portal
- B. The Users and groups page in the Office 365 admin center
- C. The on-premises Active Directory
- D. The Metaverse Designer

#### **Correct Answer:** C **Section: Manage cloud identities Explanation**

#### **Explanation/Reference:**

Explanation:

The Active Directory Synchronization allows you to sync your Active Directory Objects such as users and groups to your Office 365 account. This is a one-way synchronization, which means you continue to manage users On-Premises, and your changes will appear on Office 365 SharePoint. So if you want to change the user information of employee you must use the On-Premises Active Directory.

#### **QUESTION 14**

You are the Office 365 administrator for your company. The company uses Active Directory Federation Services (AD FS) to provide single sign-on to cloud-based services. You enable multi-factor authentication.

Users must NOT be required to use multi-factor authentication when they sign in from the company's main office location. However, users must be required to verify their identity with a password and token when they access resources from remote locations.

You need to configure the environment.

What should you do?

- A. Disable AD FS multi-factor authentication.
- B. Configure an IP blacklist for the main office location.
- C. Disable the AD FS proxy.
- D. Configure an IP whitelist for the main office location.

#### **Correct Answer:** D **Section: Manage cloud identities Explanation**

**Explanation/Reference:** Explanation:

With ADFS you now get the option to whitelist an IP for multi-factor authentication (MFA). For example, if you enable multi- factor authentication. Users must NOT be required to use multi-factor authentication when they sign in from the company's main office location. However, users must be required to verify their identity with a password and token when they access resources from remote locations.

#### References:

https://msdn.microsoft.com/en-us/library/azure/dn807156.aspx

## **QUESTION 15**

Your company subscribes to an Office 365 Plan E3. A user named User1 installs Office Professional Plus for Office 365 on a client computer. From the Microsoft Online Services portal, you assign User1 an Office Professional Plus license. One month after installing Office, User1 can no longer save and edit Office

documents on the client computer. User1 can open and view Office documents.

You need to ensure that User1 can save and edit documents on the client computer by using office.

What should you do?

- A. Install the Office Customization Tool.
- B. Reinstall Office Professional Plus.
- C. Install the Microsoft Online Services Sign-in Assistant.
- D. Upgrade the subscription to Plan E4.

#### **Correct Answer:** C **Section: Manage cloud identities Explanation**

## **Explanation/Reference:**

Explanation:

Office 365 ProPlus is offered as a monthly subscription. The subscription for User1 has run out and the program has been deactivated. The user should choose Sign In to activate Office 365 ProPlus. This is done through the Microsoft Online Services Sign-in Assistant.

The Microsoft Online Services Sign-In Assistant provides end user sign-in capabilities to Microsoft Online Services, such as Office 365. The MOS SIA installs client components that allow common applications, such as Microsoft Outlook and Lync, to authenticate to Microsoft Online Services. The MOS SIA can also provide an improved sign-in experience, such that end users can access Microsoft Online Services without having to reenter their credentials (such as a user name or password). This download is intended for IT Professionals, for distribution to managed client systems as part of an Office 365 client deployment, via System Center Configuration Manager (SCCM) or similar software distribution systems. For users who are installing Office 365 by means of the Office 365 Desktop Setup application, this download is not necessary, because the MOS SIA is installed as part of the Desktop Setup process.

References:

http://technet.microsoft.com/en-us/library/gg702619(v=office.15).aspx

## **QUESTION 16**

You have an Exchange Online tenant. User1 reports that they are not able to check their email. Other users can check their email.

You remotely connect to User1's session.

You need to troubleshoot why the user cannot check his email.

What should you use?

- A. POP Email test
- B. Outlook Connectivity test
- C. Microsoft Remote Connectivity Analyzer
- D. Microsoft Connectivity Analyzer
- E. Outlook Autodiscover test
- F. IMAP Email test

**Correct Answer:** D **Section: Mix Questions Explanation**

**Explanation/Reference:**

## **QUESTION 17**

You have an Exchange Online tenant. You must identify mailboxes that are no longer in use.

You need to locate the inactive mailboxes.

Which Windows PowerShell command should you run?

- A. Get-StaleMailboxReport-StartDate
- B. Get-MailboxActivityReport-StartDate
- C. Get-MailboxActivityReport-Expression
- D. Get-MailboxActivityReport-EndDate

#### **Correct Answer:** A **Section: Mix Questions Explanation**

#### **Explanation/Reference:**

Explanation:

Use the Get-StaleMailboxDetailReport cmdlet to view mailboxes that haven't been accessed for at least 30days.

The StartDate parameter specifies the start date of the date range.

#### **QUESTION 18**

A company has an Office 365 tenant. You implement two-factor authentication for all users. You hire an employee named User1 to track service usage and status.

User1 must be able to monitor the status of the services over a period of time by using a report. User1 does not have administrator access.

You need to provide a report for User1.

Which report solution should you choose?

- A. downloadable spreadsheet
- B. REST reporting web service
- C. reporting Windows PowerShell cmdlets
- D. Office 365 admin center

**Correct Answer:** C **Section: Mix Questions Explanation**

### **Explanation/Reference:**

#### **QUESTION 19**

A company has an Office 365 tenant that has an Enterprise E1 subscription.

You use single sign-on for all user accounts. You plan to migrate all services to Office 365.

You need to ensure that all accounts use standard authentication.

Which Windows PowerShell cmdlet should you run?

A. Set-MsolUser